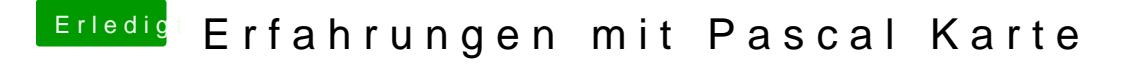

Beitrag von Altemirabelle vom 15. April 2017, 11:22

Aber das bedeutet gar nichts. Photoshop zum Beispiel kann das umg trotzdem mit 10 bit darstellen.